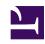

## **GENESYS**

This PDF is generated from authoritative online content, and is provided for convenience only. This PDF cannot be used for legal purposes. For authoritative understanding of what is and is not supported, always use the online content. To copy code samples, always use the online content.

# Manage your Contact Center in Agent Setup

**Bulk import** 

### Contents

- 1 About bulk import
  - 1.1 About CSV files
- 2 How do I import a file?
- 3 How do I stop an import?
- 4 Import agent accounts
  - 4.1 CSV file parameters
  - 4.2 CSV file example
- 5 Import multiple contacts
  - 5.1 CSV file parameters
- 6 Import Agent Groups

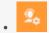

Administrator

Learn how to import multiple agents or contacts using Agent Setup's Bulk Import feature.

#### **Related documentation:**

## About bulk import

#### **Important**

Some features described here may not apply to your organization's setup. If you need features that aren't available to you, contact your administrator or Genesys representative.

As you set up and maintain your call center, you may sometimes need to input a large amount of data into the system. Using Agent Setup, you can import agent accounts and customer contact records in bulk, making the process smoother and more reliable.

To create, modify, or delete large numbers of agents/agent groups, upload a comma-separated value (CSV) file containing new and changed agent information. Create/modify values in the appropriate columns for the agent. When you import the CSV file into Agent Setup, the agents listed in the file are created, modified, or deleted, based on the action to be taken as indicated in the Action column.

#### **Important**

You can also use a .xls file for Import. But, the content structure of the .xls file should be in CSV format.

#### About CSV files

## **Important**

- The .csv file must be a text file in a comma-separated format.
- The first line of the .csv file must contain user properties, and each line thereafter must represent a separate user.

## When you import a .csv file, each parameter value is updated according to the following rules:

- If a value is present, the new value replaces the previous value.
- If an empty value is encountered, no change is made.
- If the value includes /d , the attribute is deleted.
- If no corresponding record is found, an error message is logged and the update continues to process.

## How do I import a file?

#### Link to video To import a .csv/.xls file:

- 1. Go to **Data Tools** > **Bulk Import** in the Agent Setup application menu.
- 2. Click the icon in the **Source File** field and, using the file browser, select your CSV file.
- 3. Optional. Select a template from the Template drop-down list, if you have already defined the template. See Templates section on creating templates.
- 4. Check the **Validate** checkbox if you want to ensure that the CSV file is structured correctly.
- 5. Click **Import**.
- 6. Go to **Users** tab to verify if all the agents are imported.

#### **Important**

The CSV file is validated for the structure, data type, and availability of mandatory fields. If any errors are thrown during validation, open your CSV file and fix the errors and import again.

## How do I stop an import?

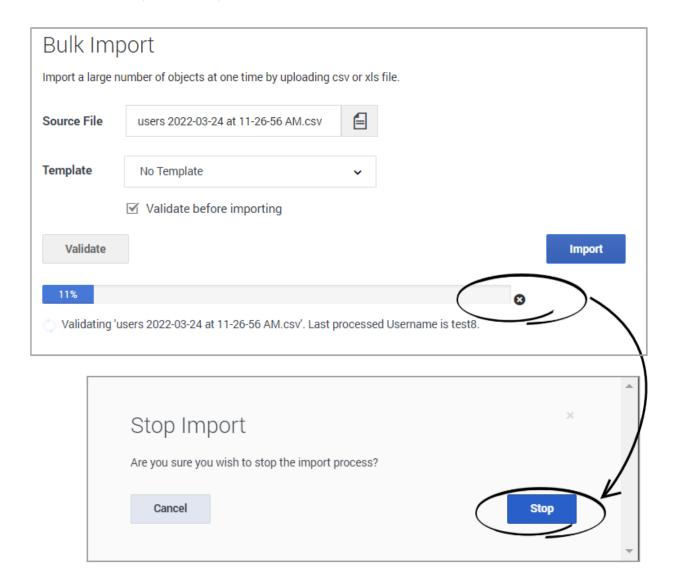

When you stop an import, a window asks you to confirm that you really want to stop the import. After you click **Stop**, agent records that were imported before you clicked are retained and the import process does not proceed. By clicking **Stop**, you are not cancelling the entire import.

## Import agent accounts

By importing a large number of agent accounts at one time, you won't need to add the accounts one at a time and you can apply a template to configure options, such as DN, place, person, and log in options, to all accounts.

## CSV file parameters

| Property    | Туре   | Mandatory? | Action                                              | Description                                                                                                    |
|-------------|--------|------------|-----------------------------------------------------|----------------------------------------------------------------------------------------------------|
| Username    | String | Yes        | ADD, UPDATE,<br>DELETE                              | The unique username of the agent or user.                                                                           |
| First Name  | String | Yes        | ADD, * needed for<br>UPDATE if First<br>Name change | The first name of the agent or user.                                                                                |
| Last Name   | String | Yes        | ADD, * needed for<br>UPDATE if Last<br>Name change  | The last name of the agent or user.                                                                                 |
| Email       | String | No         |                                                     | The agent or user's email address.                                                                                  |
| Extension   | String | No         | /d to unassign and<br>delete<br>/r to unassign only | The extension #1 of the agent. A place is also created if the extension is specified.                               |
| Extension2  | String | No         | /d to unassign and<br>delete<br>/r to unassign only | The extension #2 of the agent. A place is also created if the extension is specified.                               |
| Extension3  | String | No         | /d to unassign and<br>delete<br>/r to unassign only | The extension #3 of the agent. A place is also created if the extension is specified.                               |
| Folder      | String | No         |                                                     | The folder path to root folder (Persons) where new agent or user is created. For example, Company/ Department/Team. |
| Place Name  | String | No         | /d to unassign and<br>delete<br>/r to unassign only | The place name #1 of the agent. The place name "Extension" is used if not specified.                                |
| Place Name2 | String | No         | /d to unassign and<br>delete<br>/r to unassign only | The place name<br>#2 of the agent.<br>The place name<br>"Extension2" is<br>used if not                              |

| Property        | Туре    | Mandatory? | Action                                              | Description                                                                                                    |
|-----------------|---------|------------|-----------------------------------------------------|----------------------------------------------------------------------------------------------------|
|                 |         |            |                                                     | specified.                                                                                                    |
| Place Name3     | String  | No         | /d to unassign and<br>delete<br>/r to unassign only | The place name #3 of the agent. The place name "Extension3" is used if not specified.                                                                                                    |
| Default Place   | String  | No         |                                                     | The name of the Default Place.                                                                                                    |
| Person DBID     | Numeric | No         | UPDATE, DELETE                                      | Person Database<br>Identifier. Used as<br>the primary key<br>when utilizing Bulk<br>Import to update a<br>username or<br>export users.                                                                                                    |
| Employee ID     | String  | Yes        | ADD                                                 | The employee identifier of the agent.                                                                                                    |
| Change Password | Boolean | No         |                                                     | Specifies that the user will be prompted to change the password on their next log in.                                                                                                    |
| Enabled         | Boolean | No         |                                                     | Y specifies that the agent account is enabled. N specifies that the agent account is disabled.                                                                                                    |
| Is Agent        | Boolean | Yes        | ADD                                                 | • Specifies that this user is an agent. If this field is set to a Y but the Is Supervisor field is not, only the Agent Login, DN, and Places for the agent are created. If the Is Supervisor field is set to a Y, additional supervisor features and permissions are enabled. |

| Property                | Туре            | Mandatory? | Action | Description                                                                                                    |
|-------------------------|-----------------|------------|--------|----------------------------------------------------------------------------------------------------|
|                         |                 |            |        | <ul> <li>If the user is an<br/>administrator,<br/>this field is not<br/>required.</li> </ul>                                                                                                    |
| External ID             | String          | No         |        | Any external ID used to identify the user.                                                                                                    |
| Login ID  Is Supervisor | String  Boolean | No<br>No   |        | The user's login ID.  Y specifies that this user is a supervisor. If this is the case, the Is Agent field must be set to Y. At that point, all required desktop logins and features are enabled, along with the required supervisor features and |
| Is Admin                | Boolean         | No         |        | permissions.  Y specifies that this user is an administrator. If this is the case, the Is Agent field (and Is Supervisor field) is not required.                                                                                                 |
| Wrap Up Time            | Numeric         | No         |        | The number of seconds an agent remains in ACW after call is disconnected. This field applies only to voice calls.                                                                                                    |
| VoiceMail.MailBox       | String          | No         |        | If specified, populate the following option to the Annex of all associated Agent log ins:  AgentLoginAnnex:TServer, gvm_mailbox. Valid values: numerical (12345)                                                                                 |
| Recording.Hierarchy     | String          | No         |        | If specified,<br>populate the<br>following option to                                                                                                    |

| Property       | Туре    | Mandatory? | Action | Description                                                                                                    |
|----------------|---------|------------|--------|----------------------------------------------------------------------------------------------------|
|                |         |            |        | the Agent's<br>Annex:[recording]<br>agent_hierarchy.                                                                                       |
| SIP Phone Type | String  | No         |        | The type of SIP phone the agent is using as a softphone.                                                                                   |
| Skill:         | Numeric | No         |        | The number that identifies the agent's skill level for the specified skill.                                                                |
| Switch:        | Boolean | No         |        | Y means that a DN and Agent Login are created for the agent on the specified switch.                                                       |
| AgentG:        | Boolean | No         |        | Y means that the agent is added to the specified agent group.                                                                              |
|                |         |            |        | Any custom Annex value. For example, column name Annex:htcc/roles with a value of Agent.                                                   |
| Annex          | String  | No         |        | Important The Annex property column in the .csv file is specified as Annex:, if the Annex value remains empty Annex is written as Annex: . |
| Action         | String  | No         |        | ADD adds a new agent. UPDATE updates an existing agent. DELETE removes an existing agent.                                                  |

#### CSV file example

First Name, Last Name, Employee Id, Username, Is Agent, Is Supervisor, Is Admin, External Id, Login ID, Extension, Skill: English, Switch: San Fran, Switch: London, AgentG: Good, AccessG: Super, Annex, Action, Folder, Wrap Up Time, Enabled

Sarah, Lee, 223344, sarahl@acme.com, N, Y, Y, ADD, Acme/Branch/Team 1,60 John, Doyle, 223465, johnd@acme.com, Y, N, N, 2233, 1, Y, N, ADD, Acme/Branch/Team 2,0 Robert, Cook, 244456, bobc@acme.com, Y, Y, Y, johnd@acme.com, 5, Y, Y, ADD, Acme/Branch/Team 3,60, Y

#### **Important**

Bulk imports do **not** include the **Password** field in the imported file. A default password is associated to each user account in the imported file. The format of the default password is: --, where is the three-digit abbreviation for the month. For example, hjackson-Feb-2017. The **Reset Password** option is automatically enabled when adding or importing new users, so all users are prompted to reset their password the next time that they log in.

## Import multiple contacts

By importing contact records with Bulk Import, you can avoid having agents add contacts manually.

#### **Important**

After importing customer contact records, you must log into Agent Workspace and use Contact Directory to view the imported records.

#### Tip

All properties should be included in the CSV file in the order presented below and all properties are mandatory with only one exception—when using the DELETE action, the phone number property of the CSV file can be left blank.

#### CSV file parameters

| Property   | Туре   | Mandatory? | Action                                                                                                    | Description                                                                                     |
|------------|--------|------------|----------------------------------------------------------------------------------------------------|-------------------------------------------------------------------------------------------------|
| Action     | String | Yes        | ADD or A  UPDATE or CHANGE or C DELETE or D The default value is ADD and the values are case-insensitive. | ADD adds a new contact. UPDATE updates an existing contact. DELETE removes an existing contact. |
| First Name | String | Yes        | ADD, * needed for UPDATE if First                                                                         | The first name of the contact.                                                                  |

| Property     | Туре   | Mandatory? | Action                                             | Description                   |
|--------------|--------|------------|----------------------------------------------------|-------------------------------|
|              |        |            | Name change                                        |                               |
| Last Name    | String | Yes        | ADD, * needed for<br>UPDATE if Last<br>Name change | The last name of the contact. |
| Phone Number | String | Yes        |                                                    | The contact's phone number.   |

#### **Important**

- Contacts are identified by combination of First Name and Last Name fields for DELETE and UPDATE actions.
- UPDATE action replaces the first Phone Number attribute value of a contact.
- ADD action checks if there is an existing contact with the same FirstName, LastName, and PhoneNumber attributes. If it exist, the new contact will not be created.

## Import Agent Groups

You can also import a large number of agent groups at one time. Use the following parameters in the CSV file.

| Property         | Туре   | Mandatory? | Action                 | Description                                                                                                    |
|------------------|--------|------------|------------------------|----------------------------------------------------------------------------------------------------|
| Agent Group Name | String | Yes        | ADD, UPDATE,<br>DELETE | The unique name of the Agent Group.                                                                                                |
| Folder           | String | No         | ADD, UPDATE            | Folder of the Agent<br>Group (by default<br>it will be tenant/<br>Root).                                                           |
| Skill Expression | String | No         | ADD, UPDATE            | Specify which agents will belong to virtual Agent Group, using expression. It also specifies if the Agent Group is virtual or not. |
| Caller ID        | String | No         | ADD, UPDATE,<br>DELETE | Specifies the Caller ID attribute that is assigned to the Agent Group.                                                             |
| Annex            | Annex: | No         | ADD, UPDATE,           | Any value from                                                                                                    |

| Property              | Туре            | Mandatory? | Action                 | Description                                                                                                    |
|-----------------------|-----------------|------------|------------------------|----------------------------------------------------------------------------------------------------|
|                       |                 |            | DELETE                 | Annex of Agent<br>Group user would<br>like add/update/<br>delete.                                                          |
| Origination DN        | Origination DN: | No         | ADD, UPDATE,<br>DELETE | Specifies the list of DNs from which calls can be routed or diverted.                                                      |
| Agent Group<br>Action | Enum            | Yes        | -                      | ADD adds a new<br>Agent Group.<br>UPDATE updates an<br>existing Agent Group.<br>DELETE removes an<br>existing Agent Group. |